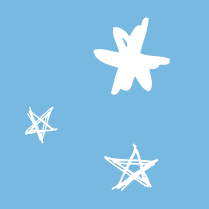

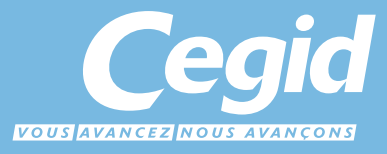

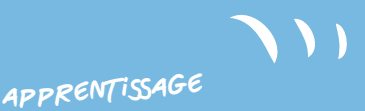

# **Catalogue** Formations & Services Yourcegid RHP

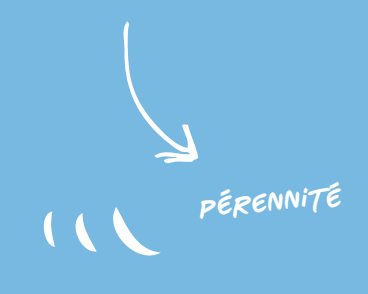

**simplicité**

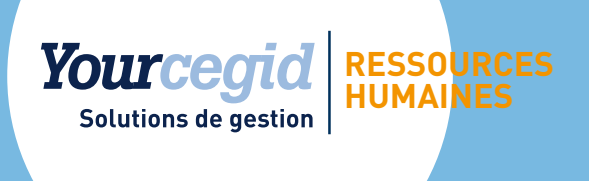

# **RESSOURCES HUMAINES**

www.cegid.fr

# Édito

### **Une offre totalement repensée, pour développer votre efficacité.**

- Permettre à nos clients de découvrir, approfondir, optimiser les possibilités des solutions Yourcegid Ressources Humaines,
- rendre nos clients autonomes dans l'utilisation au quotidien de nos solutions, pour gagner en souplesse et en productivité,
- intégrer dans nos programmes et prestations les évolutions des métiers RH, les nouveaux enjeux, les évolutions légales.

Ces principes nous ont conduits à repenser notre offre de formations et de prestations de services afin de répondre aux besoins des différents acteurs des services RH : les Gestionnaires pour une utilisation au quotidien, les Administrateurs pour les principes de fonctionnement et de paramétrage, les Managers pour les potentiels d'innovation et de services rendus.

### **Vos métiers sont à l'origine de nos contenus pédagogiques.**

Riches des nombreux échanges avec les utilisateurs de Yourcegid Ressources Humaines, nous avons conçu de nouveaux programmes de formation et de services, basés sur vos processus métier, et disponibles sous divers formats :

les formations Université, basées sur des cas pratiques pour s'enrichir de l'expérience de tous,

les formations Web, pour se former simplement, sans contrainte de temps et de déplacement,

les prestations sur site, quand la personnalisation est nécessaire.

Retrouvez toutes nos prestations dans ce catalogue ou sur le site : http://www.cegidstore.com/ressources-humaines.

### **Pour qu'une solution de gestion des Ressources Humaines soit pleinement satisfaisante, il faut qu'elle soit maîtrisée et optimisée par tous.**

**Pascale Boyaval Directrice marketing Activité RH**

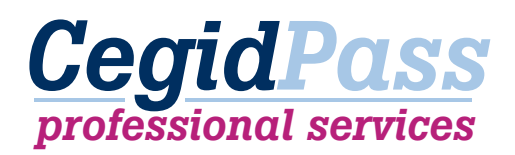

## **Les Formations Université et Web**

Qu'il s'agisse d'un premier niveau de formation pour vous permettre de découvrir les fonctionnalités incontournables, ou d'un approfondissement pour profiter de toute la richesse fonctionnelle des applications Yourcegid RHP, nos équipes de formateurs vous accompagneront pour que vous puissiez utiliser au mieux nos solutions.

Les formations sont délivrées sous 2 modes :

- Université : des salles aménagées sur nos sites de Lyon et de Boulogne-Billancourt, équipées de postes informatiques, pour des formations en groupe restreint, avec des exercices pratiques. *Les formations Université sont éligibles au titre de la formation professionnelle.*
- Web : directement depuis votre ordinateur, la web formation vous permet de découvrir l'essentiel du sujet tout en échangeant avec le formateur. C'est pour vous l'occasion de mieux appréhender une évolution légale ou une fonctionnalité spécifique, sans avoir à vous déplacer.

## **De nouveaux services d'accompagnement**

Au-delà des formations, nos consultants sont également à votre disposition pour vous accompagner pour des prestations spécifiques, qu'il s'agisse de paramétrage de paie, de mise en place d'outils de gestion d'activité ou de reporting. Vous faites évoluer ainsi, rapidement et efficacement, Yourcegid RHP à vos besoins et à votre organisation.

Pour des traitements périodiques et réguliers (réouverture de congés payés, calcul de 13ème mois…), ces prestations peuvent, dans le cadre d'un contrat spécifique, être programmées à l'avance. Vous avez l'assurance ainsi de bénéficier d'un accompagnement sur mesure en évitant les soucis de planification inhérents aux périodes de forte activité.

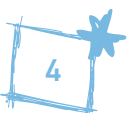

## **Interview**

### Cegid a fait le choix de mettre en place des prestations d'accompagnement basées sur des processus RH, pour quelle raison ?

« Nous avons décidé d'adapter nos parcours de formation et nos prestations de consulting aux processus métier de la paie et des ressources humaines afin de répondre plus efficacement aux besoins des entreprises. Nous avons également privilégié des dispositifs «à la carte» pour s'adapter au rythme d'accompagnement souhaité par nos clients.

Cette approche leur permet d'optimiser l'utilisation de leur SIRH et ainsi d'être rapidement opérationnel. »

### Quelles nouveautés en 2012 pour les services d'accompagnement ?

« Nous avons souhaité axer notre catalogue de formations et services sur les exigences des métiers des ressources humaines.

Pour les formations, des cursus courts permettent aux collaborateurs d'intégrer facilement dans leurs agendas ces événements.

Pour les prestations de services, des packages basés sur les évolutions légales, mais aussi organisationnelles : fusion, acquisition, décentralisation des processus, changement d'organisation, nouvelles missions professionnelles…, en face de chacune de vos préoccupations RH, une réponse adaptée.»

#### Pourquoi privilégier les formations au sein de Cegid plutôt que dans l'entreprise ?

« Les raisons sont multiples : le partage de connaissances avec d'autres utilisateurs, des bases de formation comprenant tous les cas d'école, des supports de cours en adéquation avec les exemples fournis, des salles spacieuses, adaptées et équipées de matériels récents, un moment privilégié pour se concentrer sur la formation sans être sollicité. »

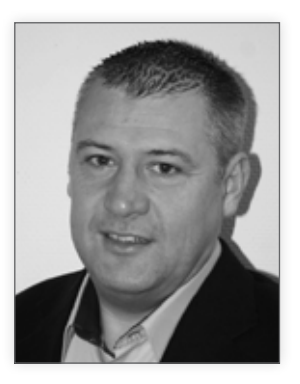

Jérôme Ricard, Responsable Business Development

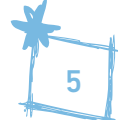

## **Sommaire**

## **Les formations Université et web**

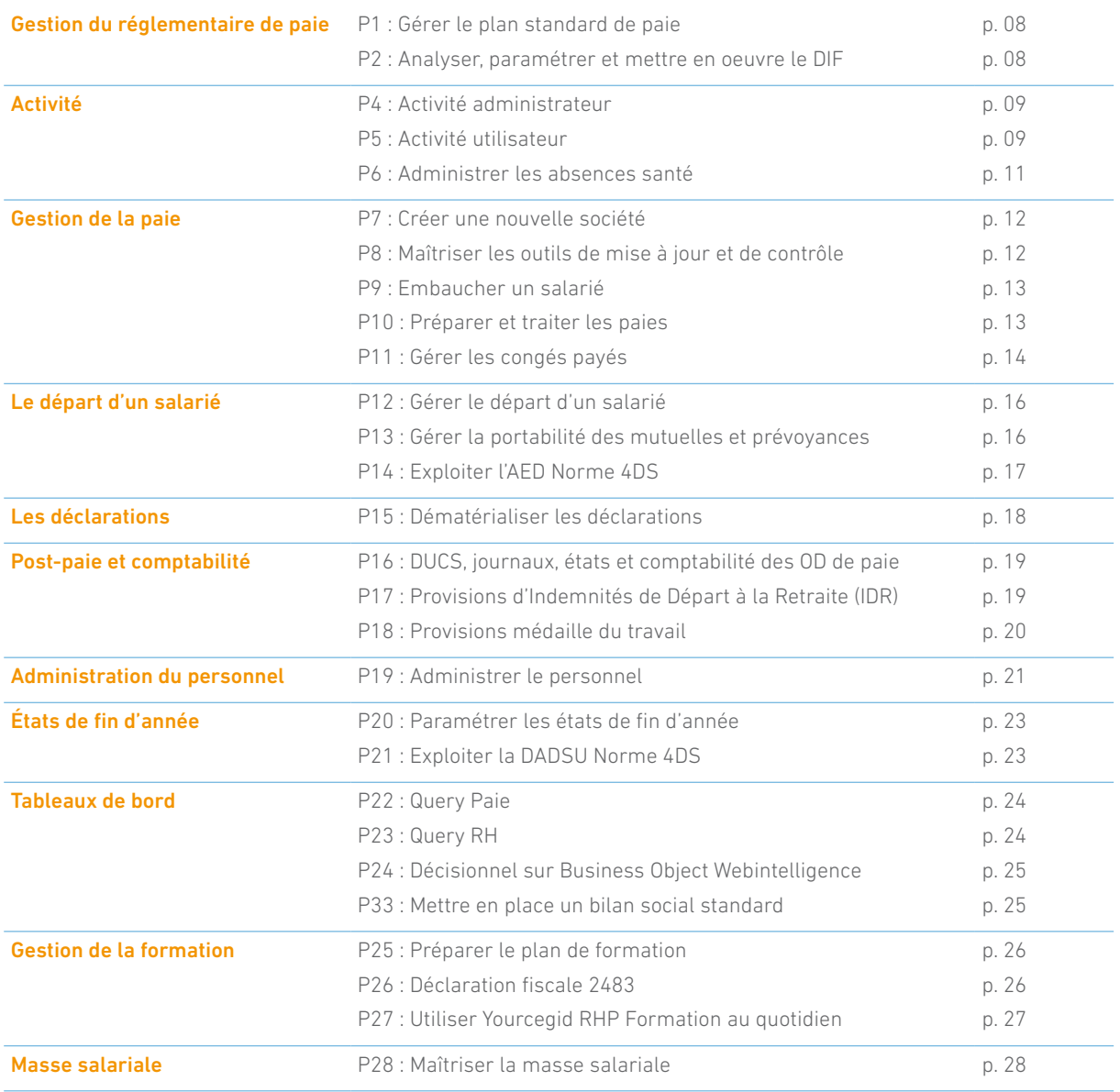

## **De nouveaux services d'accompagnement**

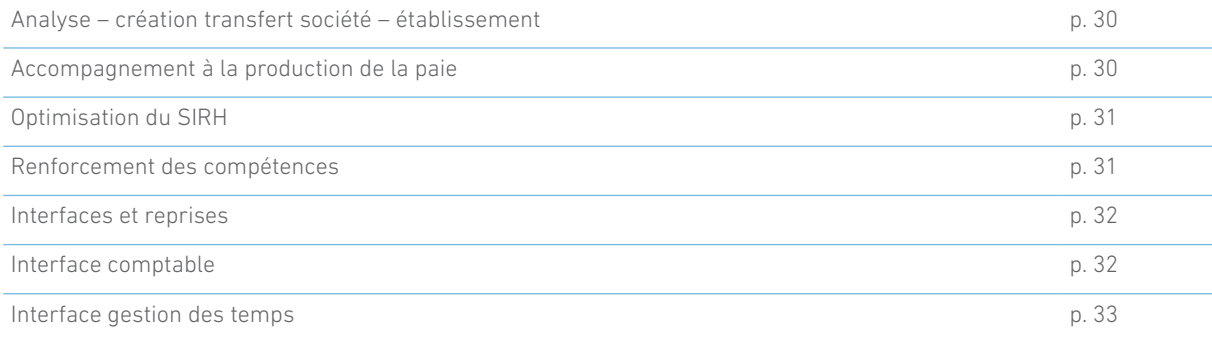

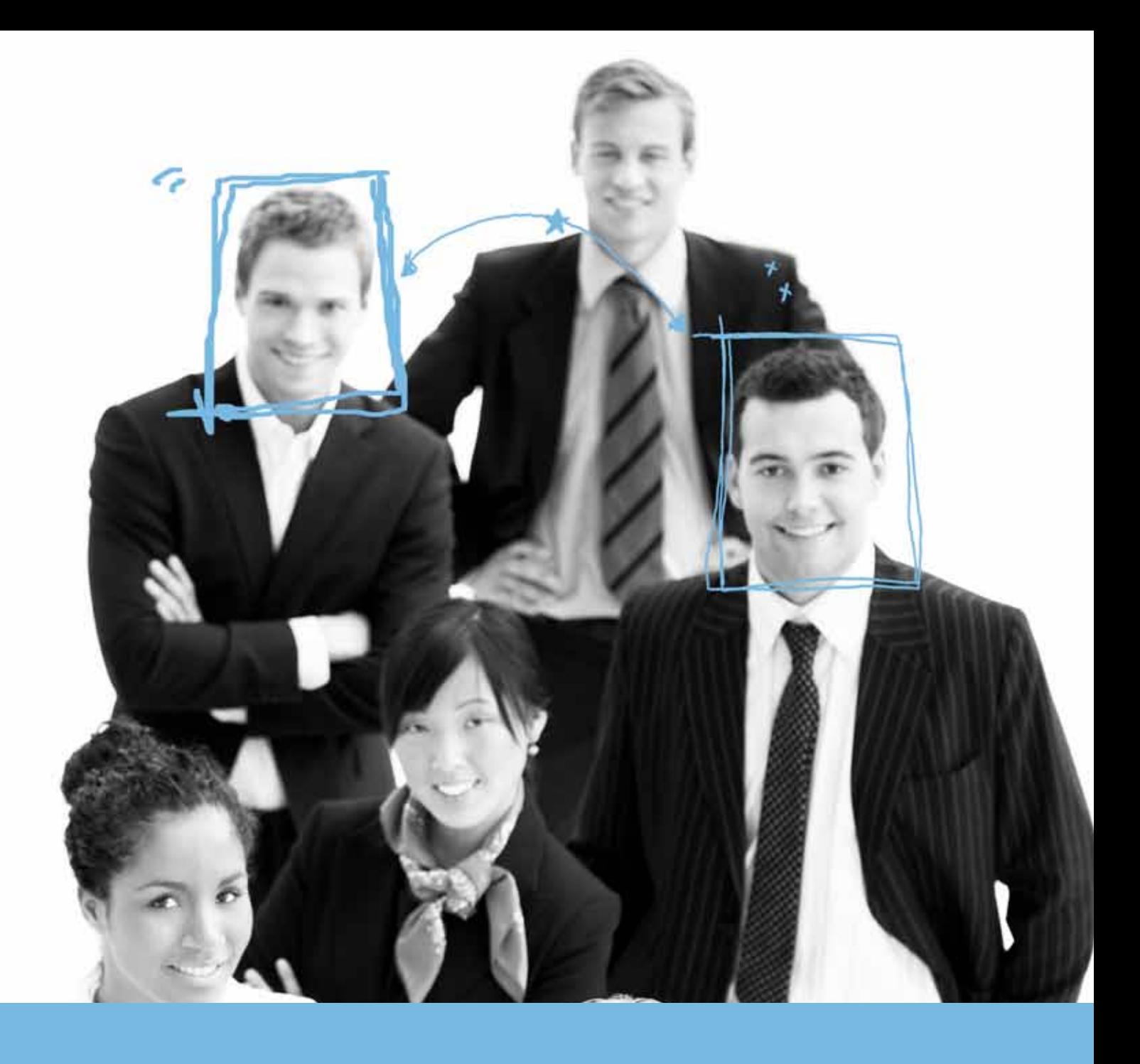

# Les formations Université et Web

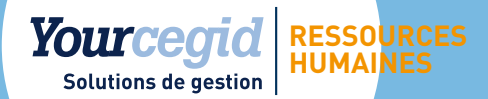

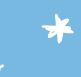

## > Gestion du réglementaire de Paie

### P1 - Gérer le plan standard de paie

### > Objectif

Adapter le plan de paie standard présent dans Yourcegid RHP Paie aux spécificités conventionnelles de l'entreprise.

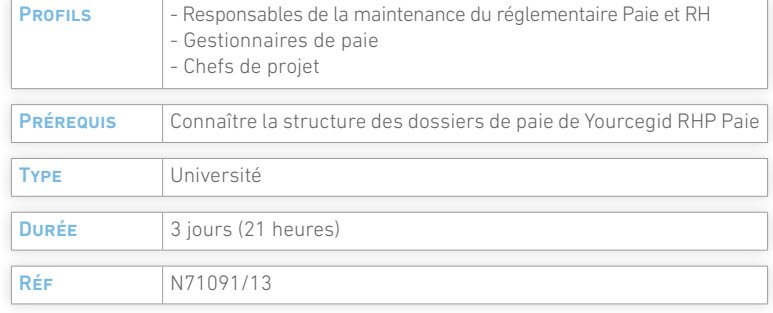

### > Programme

#### Présentation du plan standard

- Factorisation d'une règle de calcul standard
- **•** Processus de mise en œuvre
- Outils et conventions de paramétrage
- **O** Les types de rubriques

### Gestion des profils de paie

- **Créer et dupliquer un profil**
- Profil principal, secondaires, départ, portabilité
- L'affectation des profils

#### Cas pratiques

- Mettre à jour les valeurs légales
- Créer des profils (par catégorie)
- Créer des salariés avec modèles d'embauche - Cas pratiques règle par règle
- Cas pratiques en combinaison de règles
- Primes diverses (13ème mois, assiduité…)
- Règles de charges
	- Charges
	- Apprentis
	- Forfaits mutuelle
	- Retraites avec garantie minimale de points
	- Modules automatiques (Fillon, exonération des heures supplémentaires, opposition saisie sur salaires…)

### P2 - Analyser, paramétrer et mettre en oeuvre le DIF

### > Objectif

Mettre en œuvre la gestion automatisée d'un profil pour gérer le droit individuel à la formation.

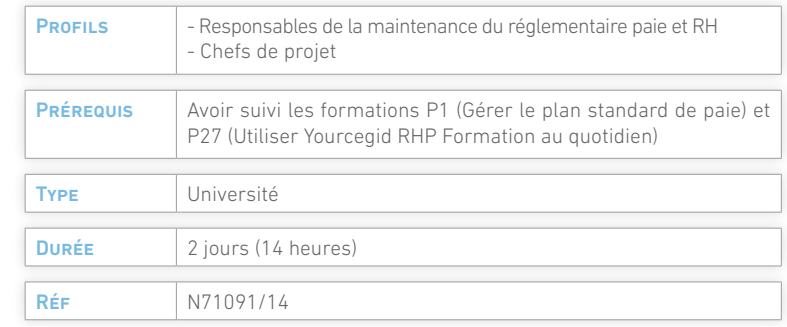

### > Programme

#### Analyse de l'accord DIF

- Lecture, compréhension et décomposition des étapes pour mise en œuvre de l'accord
- **G** Transférabilité du DIF

### Mise en œuvre de l'accord

- Choix des facteurs (éléments du dossier individuel, constantes, résultats calculés en rubriques)
- **Combinaison des règles de calcul standard**
- Création des rubriques d'acquisition et de cumuls
- Création des rubriques de solde annuel

#### **O** Profil DIF

- **O** Tests et validation des résultats obtenus
- Paramétrage des droits au DIF

#### Gestion des états post paie DIF

- **Imprimer les droits DIF**
- Courriers obligatoires lors du départ du salarié

#### Gestion du plan de formation

- Demandes de formation DIF
- Impact sur les compteurs DIF pris (PTT, HTT)

8

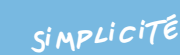

## > Activité

### P4 - Activité administrateur

### > Objectif

Mettre en œuvre ou modifier les conditions d'application des règles d'indemnisation de la convention collective en matière de :

- santé,
- **o** heures supplémentaires,
- absences et congés, rémunérés ou non
- absences pour convenances personnelles

### > Programme

#### Présentation du module Activité

- Les types d'horaires et calendriers
- **Jours fériés et événements**
- Garanties de ressources maladie, AT
- Compteurs salariés (enfant malade...)
- Décompte temps de travail (HS, HC, RCL)
- Événements par types d'absence

#### Éditer les états d'activité

- États des absences
- **•** Plannings
- États de rapprochement sécurité sociale

### PROFILS | - Gestionnaires de paie - Chefs de projet PRÉREQUIS | Maîtrise du traitement des bulletins dans Yourcegid RHP Paie Type Université Durée 2 jours (14 heures) RÉF N71091/16

#### Cas pratiques

**pérennité**

- Analyse et mise en œuvre de la gestion du décompte des droits garantis (maladie, accidents, droits conventionnels)
- **Création des événements pour raison de santé**
- Analyse de la gestion des heures en plus et du repos compensateur légal
- Création des événements heures supplémentaires et repos compensateur légal

### P5 - Activité utilisateur

### > Objectif

Traiter et déclarer les absences saisies sur calendrier et les intégrer dans les variables de paie.

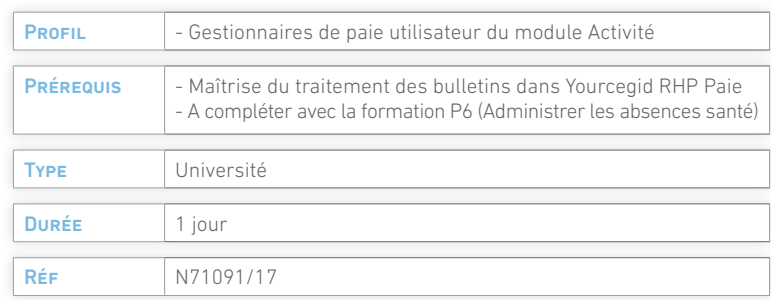

### > Programme

### Présentation des menus utilisés pour l'activité Cas pratiques

- Saisie des absences par événement
- Congés
- Absences conventionnelles payées (enfants malades)
- Absences liées à garanties (malade, accident.)
- Heures en plus (avec décompte du RCL)
- Saisie des absences par cycle (jours fériés et congés)
- Saisie des absences par salarié
- Intégration d'activité dans les variables
- Annulation de l'intégration d'activité
- Suppression des événements par type
- Régularisation sur congés et absences pour santé
- Rapprocher les indemnités précomptées avec les indemnités versées par la sécurité sociale
- Réouverture d'exercice et réactualisation des calendriers

#### Éditer les états d'activité

- Fichier des variables intégrées
- État des absences individuelles et collectives
- **•** Plannings individuels et collectifs
- États de rapprochement sécurité sociale…

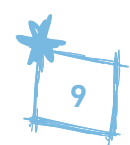

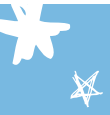

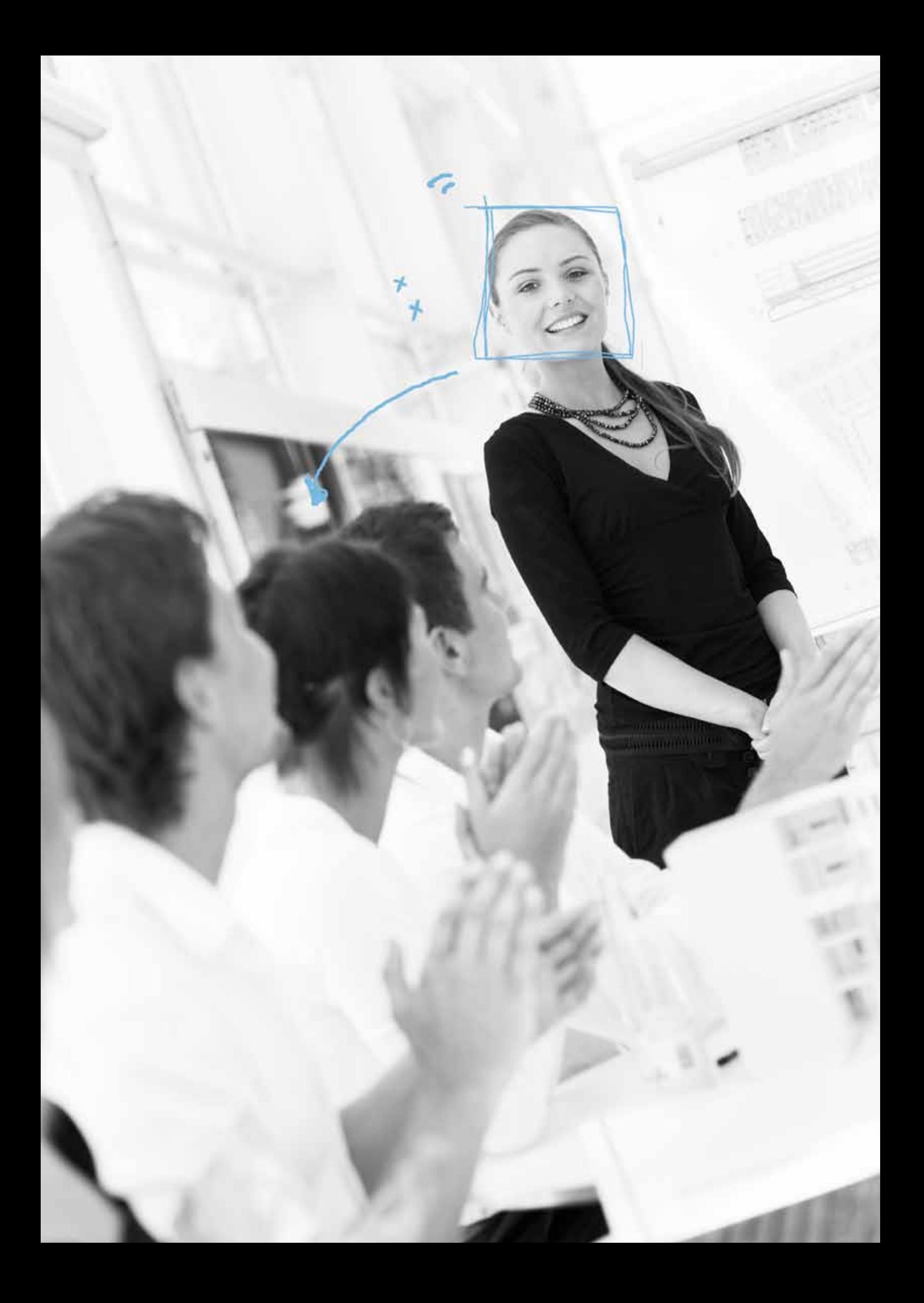

## > Activité

### P6 - Administrer les absences santé

### > Objectifs

- Modifier et gérer les éléments conventionnels des droits à la santé
- **Traiter et déclarer les absences pour raison de santé**
- **O** Déposer le fichier de type EDI sur le portail Net-Entreprises.fr

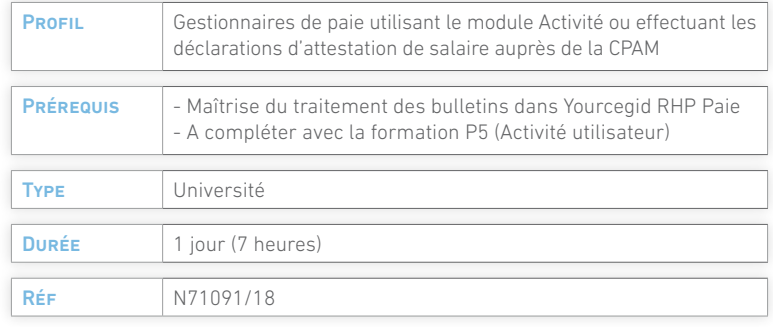

### > Programme

## du travail

- Saisie par salarié ou par événement des absences santé
- Intégration dans les variables
- Édition des variables intégrées
- **O** Traitement de l'absence en paie

### Saisie des événements d'absence maladie et accident Traiter une attestation de salaire maladie et accident du travail

- **•** Traitement de la déclaration
- Génération du fichier
- Dépôt des déclarations sur le portail Net-Entreprises.fr
- **Suivi des envois**

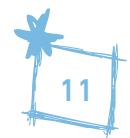

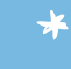

## > Gestion de la paie

### P7 - Créer une nouvelle société

### > Objectifs

- Prendre en charge la gestion d'une nouvelle entité administrative (société), avec ses établissements et leur organisation
- **•** Préparer la gestion des dossiers salariés

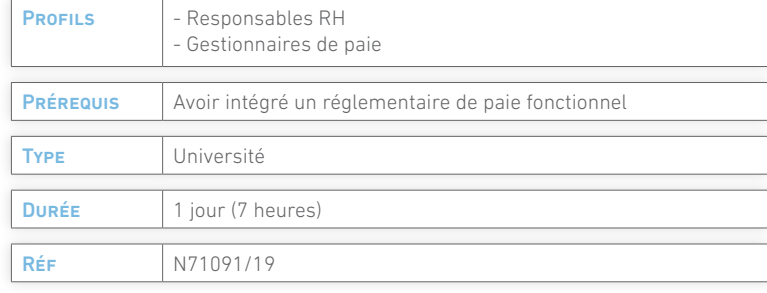

### > Programme

#### Créer une nouvelle société

Identification et caractéristiques administratives

#### Préparer la création des fiches établissement

- Mettre à jour les aides référentielles générales et société
- Créer les constantes générales, établissements, salariés
- **C** Créer les banques, organismes et bureaux (DUCS et DADSU)
- Codifier les constantes des établissements

### Créer les établissements

- Coordonnées (Siret, NAF), tiers (banques, organismes, centres médicaux), déclaratifs AT, transport avec ou sans abattement, taxe sur salaires, DOETH
- Valoriser les constantes spécifiques aux établissements

**c** La mise à jour par zones

#### Préparer la saisie des dossiers salariés

- Paramétrer les zones fiche salarié (localisation et affaires)
- Créer et mettre en œuvre ces structures
- Créer les fiches modèles, contrats, modalités d'embauche
- **O** Créer les dossiers salariés
- **C** Créer les nouvelles populations
- Utiliser la mise à jour par zones individuelles et globales
- Gérer les préférences utilisateur par poste

### P8 - Maîtriser les outils de mise à jour et de contrôle

### > Objectifs

- Savoir mettre à jour :
	- Les populations de manière globale ou individuelle
	- Les établissements
	- Les tables de correspondance
- Sécuriser les données des dossiers individuels

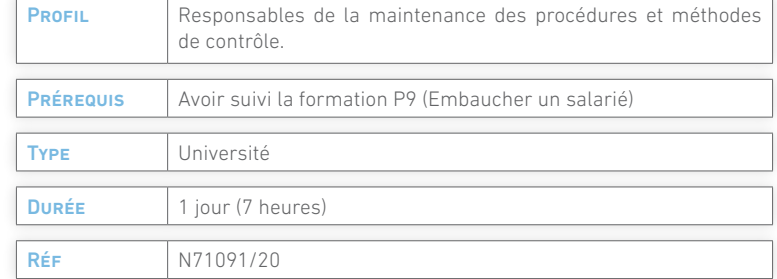

### > Programme

### Présentation des outils de diagnostic et de contrôle

Gestion des populations de travail (création et mise à jour) La fiche salarié

### Contrôle de saisie des valeurs du dossier individuel

- **O** Les grilles de classification
- Les contrôles de cohérence
- **O** Les tables de hiérarchie

#### Les mises à jour par zones

Individuelles **Globales** 

#### Fiches modèles

Le transfert des salariés (établissements, entreprises) La gestion des préférences par utilisateur

### P9 - Embaucher un salarié

### > Objectif

Maîtriser la gestion des embauches dans Yourcegid RHP Paie : modalités d'embauche, création de la fiche salarié, déclaration de la DUE.

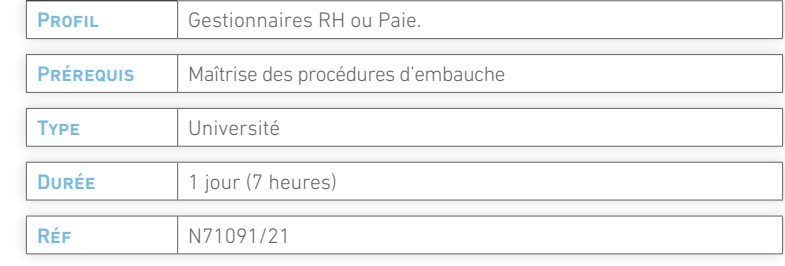

### Traiter la DUE et la déposer sur Net-Entreprises.fr

- Fiche d'identification
- Supprimer un salarié non présent à l'embauche
- Gérer les dossiers créés
- Visualisation par volet et par onglet
- **O** Description des zones de saisie
- Outils de gestion des dossiers individuels
- Mise à jour des zones individuelles
- Maîtrise des populations

### Données légales

> Programme

### Maîtriser le processus d'embauche

- **Adresses mail**
- **O** Identifiants uniques
- Paramètres de la fiche salarié
- **Courriers**, DUE
- *<u></u>*Fiches modèles
- Modalités d'embauche

### Cas pratiques par catégories (cadres, employés, apprentis)

- Création d'un salarié avec fiche modèle
- **Renseignement des éléments de la DUE**
- P10 Préparer et traiter les paies

### > Objectif

Maîtriser les outils de préparation et du traitement global des paies :

- **Traitement des données variables (saisie, reprise)**
- **Contrôle des intégrations**
- Calcul des bulletins en test et en continu
- États de gestion
- **Contrôle des règlements**

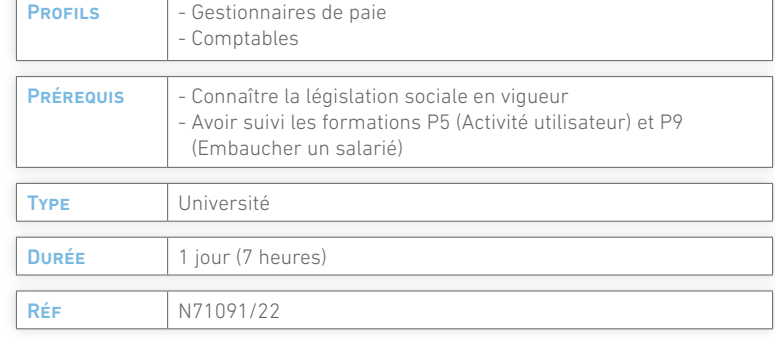

### > Programme

#### Présentation des outils de préparation de la paie

- **•** Périodes de paie
- Variables saisies, intégrées (fichiers Excel, activité, gestion des temps)
- Éditer la liste des variables de préparation de la paie
- Gérer les données rétroactives (régularisation taux cotisation, taux AT, transport, garantie minimale de ponts, rappel cotisations et salaires, plafond sécurité sociale)
- Gérer les acomptes automatiques pour verser un acompte paie en cas d'incident
- Gérer les augmentations de salaire de base (suite NAO)
- Saisir et modifier des commentaires sur les bulletins

### Gérer les bulletins de paie

- Calculer un bulletin, en conversationnel, en continu, à l'envers en conversationnel et en continu, sur mois antérieur (pour bulletin non calculé)
- **G** Éditer un bulletin
- **O** Diagnostiquer les bulletins avant validation
- Valider pour clôturer la paie
- **Effectuer les règlements**
- Diagnostiquer les bulletins après règlement

#### Synthèse du processus

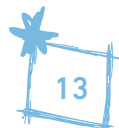

## > Gestion de la paie

### P11- Gérer les congés payés

### > Objectif

Maîtriser la mise en œuvre et la gestion complète des congés : paramétrage, saisie et contrôle, provisions, réouverture des congés payés.

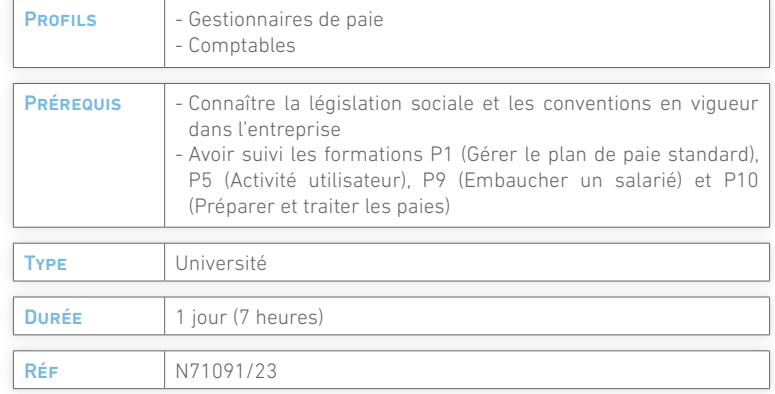

### > Programme

#### Présentation

- Acquisition des droits (CDD, CDI)
- Plan et rubriques des congés (absence, paiement, indemnité)
- Prise et valorisation des congés payés (maintien, 1/10ème)
- Réouverture et éditions de contrôle
- Régimes particuliers (congés sur un CET)

#### Mise en œuvre

- **•** Paramétrage acquisition
- Paramétrage absence, valorisation au maintien
- **•** Paramétrage transfert sur CET
- **•** Paramétrage provisions

### Exploitation

- Saisie via activité (par événement, par salarié, par cycle)
- **·** Contrôle de saisie (samedis)
- Régularisation et contrôle des compteurs CP

### Post paie

- État des congés
- **•** Provisions congés
- Réouverture congés

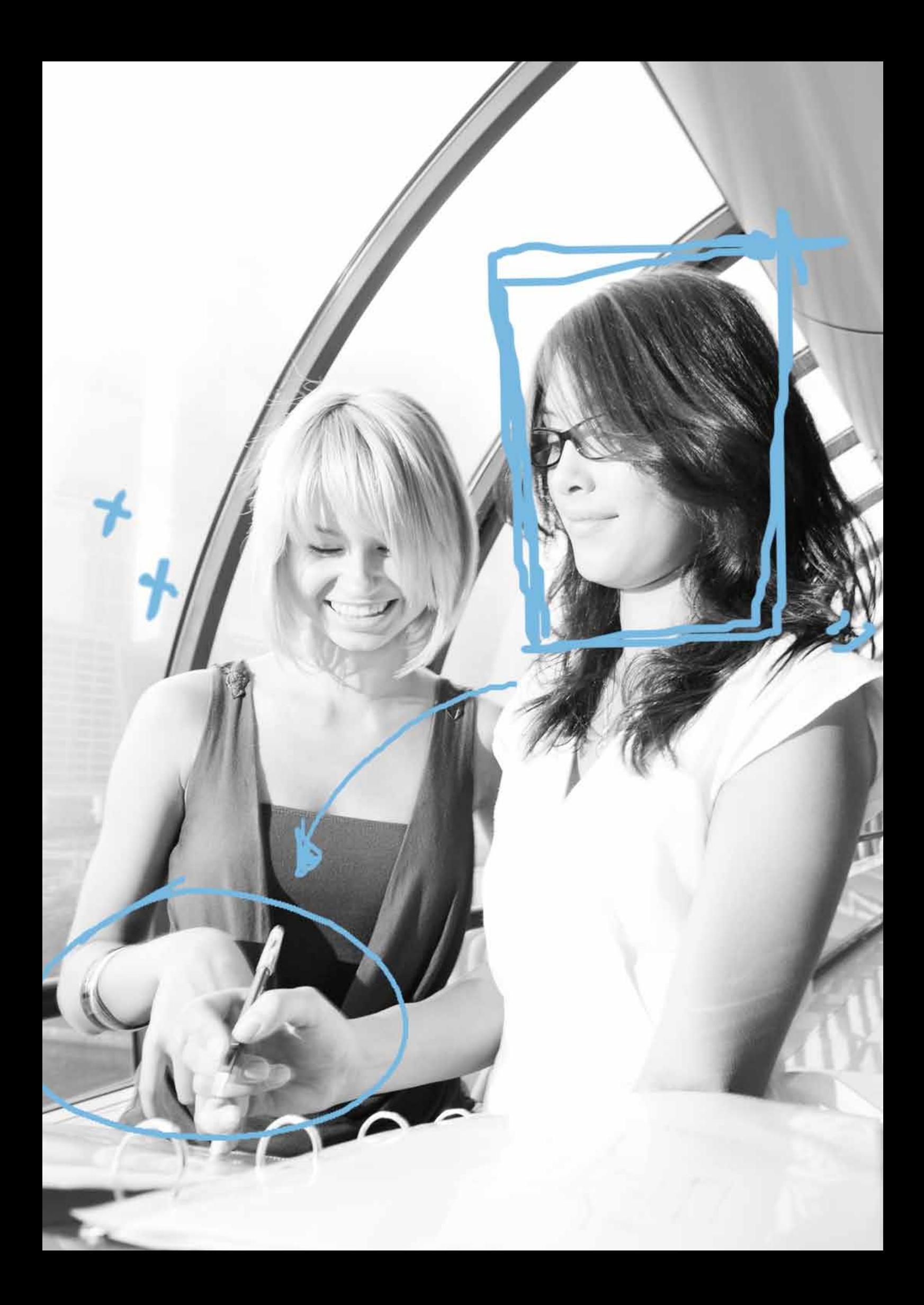

## > Le départ d'un salarié

### P12 - Gérer le départ d'un salarié

### > Objectif

Maîtriser la gestion du départ d'un salarié jusqu'au dépôt d'une attestation de salaire EDI sur le portail Net-Entreprises.fr : Profils de départ, indemnités légales et conventionnelles, traitement de l'AED, courriers, solde DIF.

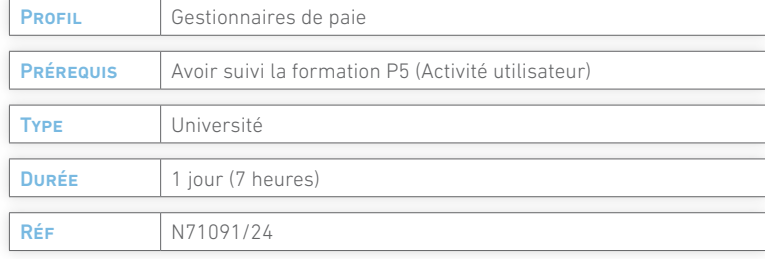

### > Programme

#### Présentation

- Rappel du processus de départ
- Les documents à fournir au salarié
- **E** Les documents à fournir à pôle emploi
- **•** Préparation des fiches salarié

#### Traitement du départ en conversationnel et en continu

#### Gestion de l'AED

- Contrôle
- **Modification**
- **G** Génération Dépôt de l'AED

P13 - Gérer la portabilité des mutuelles et prévoyances

### > Objectif

Mettre en œuvre la gestion automatisée d'un profil dans le cadre de l'accord ANI sur la portabilité. Utiliser ce profil pour valider les paies pendant la période des droits des salariés sortis.

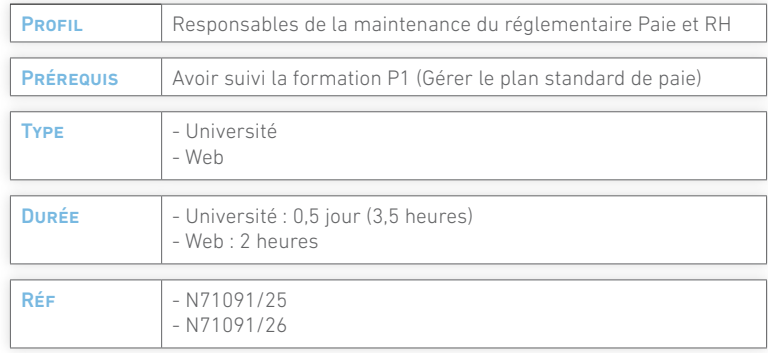

### > Programme

Analyse de l'accord et contexte de maintien des droits · CSG sur portabilité

- Lecture, compréhension et décomposition des étapes pour mise en œuvre de l'accord
- Modification des conditions fiscales de juillet 2011

#### Mise en œuvre de l'accord

- Choix des facteurs (éléments du dossier individuel, constantes, résultats calculés en rubriques)
- **Combinaison des règles de calcul standard**
- Rubriques de charge prévoyance et mutuelle
- - Gestion du net imposable
	- Profil de portabilité
	- $\bullet$  **Tests et validation des résultats obtenus**

#### Gestion de la portabilité après le solde de compte

- **O** Traitement du bulletin
- **Courriers obligatoires**
- Déclaration de fin d'année (DADSU N4DS)

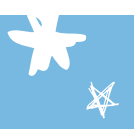

 $\overline{\boldsymbol{Z}}$ 

### P14 - Exploiter l'AED Norme 4DS

### > Objectif

Traiter les attestations Assedic dématérialisées : Traitement, contrôle, dépôt sur le portail Net-Entreprises.fr, annules et remplaces éventuels.

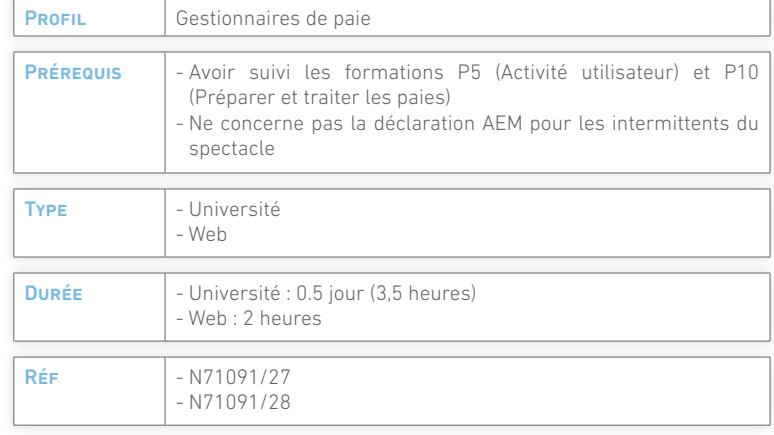

### > Programme

### Présentation de l'AED

- Contexte réglementaire en 2012
- **•** Processus de gestion
- **Structure du message AED**

### Exploitation AED

- Contrôle des tables, dossiers et paramètres
- **•** Traitement, contrôle interne et modification
- Génération et contrôle (outil pôle emploi)
- Dépôt du dossier « déclarant » sur Net-Entreprises.fr

### Gestion des retours d'une AED

- Suppression d'une AED non valide (modification, retraitement, contrôle, génération et dépôt)
- Acceptation d'une AED valide
- **Clôture du dossier**
- Complément par une AED « annule et remplace »

### **Synthèse**

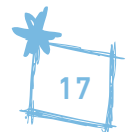

## > Les déclarations

### P15 - Dématérialiser les déclarations

### > Objectif

Mettre en œuvre la dématérialisation des déclarations pour télétransmissions via le portail Net-Entreprises.fr : DOETH, DUE, DUCS EDI, AED, déclarations de main d'œuvre, déclarations d'accident du travail.

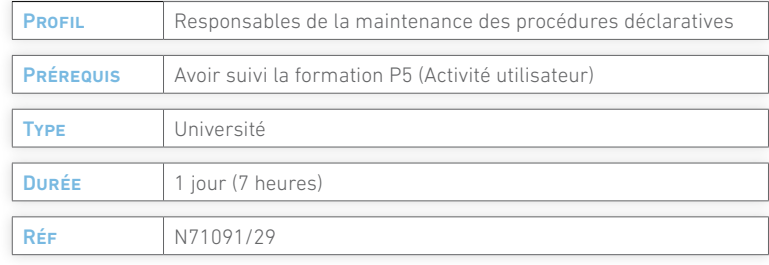

 $\rightarrow$ 

 $\bigstar$ 

### > Programme

### Déclaration d'embauche DUE

- **Paramètres DUE**
- Embauche d'un salarié et traitement de la déclaration
- Traiter la déclaration de main d'œuvre
- Dépôt sur le portail Net-Entreprises.fr

### Déclarer les charges en EDI

- Paramétrer les organismes, bureaux, volet établissement
- Paramétrer les codes cotisation URSSAF AGIRC ARRCO
- Générer les DUCS en EDI
- Déposer les fichiers sur le portail Net-Entreprises.fr

### Attestations de salaire en EDI

- Paramétrer les bordereaux et les déclarants (maladie et AT)
- Gérer les attestations de salaire en EDI
- Dépôt sur le portail Net-Entreprises.fr
- Suivre les envois après dépôt

### Attestation employeur dématérialisée AED

- Rappel des paramétrages N4DS
- **Traitement du départ du salarié et de l'AED**
- Gestion de l'AED
- **O** Dépôt sur Net-Entreprises.fr

### Déclaration accident du travail et DOETH (handicapés)

Paramétrage, traitement et dépôt

### Dématérialisation du bulletin de paie

## > Post-paie et comptabilité

### P16 - DUCS, journaux, états et comptabilité des OD de paie

**START START** 

**pérennité**

### > Objectif

Mettre en œuvre la gestion post-paie des déclarations mensuelles obligatoires et préparer le transfert des opérations diverses de paie en comptabilité : états et journaux, comptabilité générale et analytique, gestion documentaire (contrats, attestations), gestion des règlements norme SEPA, déclarations sociales URSSAF et retraites dématérialisées.

### > Programme

#### Les états périodiques

- **O** Journaux de paie
- **e** États de gestion
- Déclaration de main d'œuvre DMO
- **•** Fiches individuelles
- État des absences par période (activité)
- Attestations de salaire papier (par code précompte)
- **Suivi des arrêts de travail**
- États de rapprochement CPAM
- État des droits DIF

### Déclarer les charges

- **•** Traitement DUCS papier
- **O** Traitement DUCS EDI
- PROFILS | Gestionnaires de paie - Comptables PRÉREQUIS | Avoir suivi les formations P1 (Gérer le plan de standard de paie) et P27 (Utiliser Yourcegid RHP Formation au quotidien) Type Université Durée 1 jour (7 heures) RÉF N71091/30
	- **Traitement DUCS retraite et prévoyance**
	- Tableau des charges DUCS
	- Modifier une DUCS (acompte ou régularisation)
	- Le bordereau récapitulatif annuel des cotisations

### Transférer les comptabilités

- **•** Principes d'affectation débit-crédit
- $\bullet$  Paramétrage de l'affectation des comptes
- Les états de contrôle d'affectation
- L'interface comptable standard norme IFRS
- L'interface comptable EDI
- **Traitement comptabilité générale**
- **•** Traitement comptabilité analytique affaires

### P17 - Provisions d'Indemnités de Départ à la Retraite (IDR)

### > Objectifs

- Maîtriser les outils de traitement de l'indemnité de fin de carrière
- Établir les provisions IFC compatibles au plan comptable norme IFRS

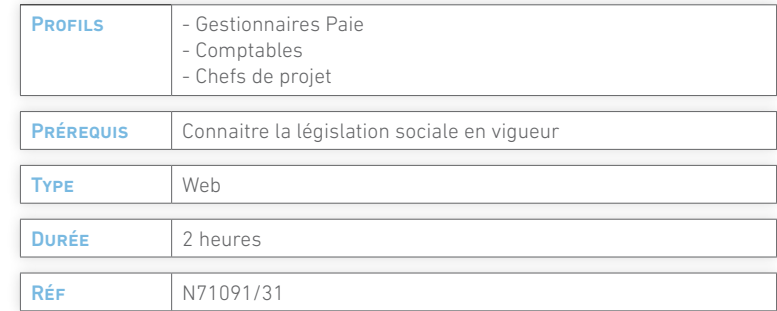

### > Programme

#### Présentation

- Méthode de calcul de la provision
- PBO, méthode rétrospective pure, rétrospective en fin de carrière · Simuler les IFC

### Mise en œuvre

- Paramétrage des Indemnités de Fin de Carrière
- Catégories IFC
- Aides complémentaires
- Salaire de référence IFC
- **Affectation des catégories IFC**

#### Les traitements

- **Calculer le salaire mensuel**
- 
- **Imprimer les simulations**
- **Justification des calculs de la méthode PBO**

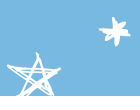

## > Post-paie et comptabilité

### P18 - Provisions médaille du travail

### > Objectifs

- Maîtriser les outils de traitement de l'indemnité médaille du travail
- Établir les provisions IFC pour communiquer sur les engagements sociaux de l'entreprise via le plan comptable norme IFRS

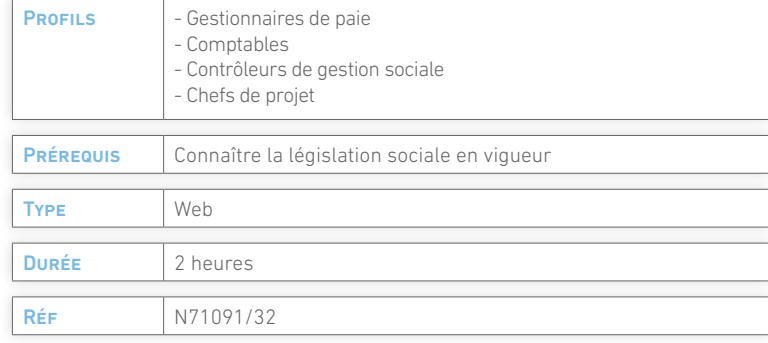

### > Programme

### Présentation

- Méthode de calcul de la provision
- **·** Paramétrage des éléments de calcul
- Les catégories
- Aides complémentaires
- **•** Formules de calcul

### Mise en œuvre

- Paramétrage des médailles du travail
- **Affecter les catégories**
- **O** Les autres médailles

### Les traitements

- Simuler les médailles d'honneur officielles
- Simuler les autres médailles
- Visualiser les médailles d'honneur
- Visualiser les autres médailles
- **Supprimer une simulation**
- Impression d'une simulation médaille d'honneur et autres

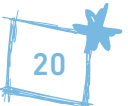

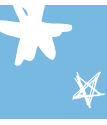

## > Administration du Personnel

### P19 - Administrer le personnel

### > Objectif

Connaître les outils et les états utilisés mensuellement pour l'administration du personnel, en fonction des échéances sociales : courriers divers, déclarations légales (main d'œuvre, DUE), simulations d'augmentations pour NAO, acomptes automatiques et prêts au personnel, gestion automatisée des titres restaurant avec activité, déclaration des handicapés DOETH.

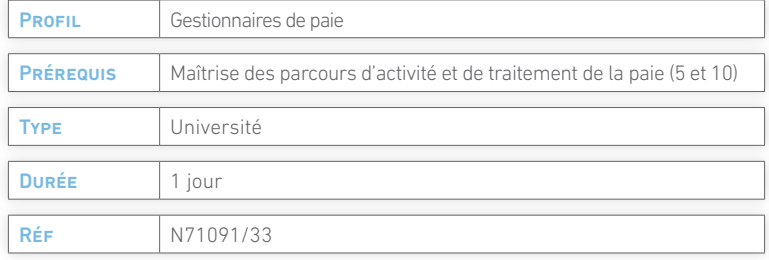

### > Programme

### Salarié (dossier et menu)

- Mandats sociaux, notes de frais, prêts, courriers et gestion de documents, étrangers, visites médicales, titres restaurant, situation familiale, avantages entreprise
- Simuler une augmentation de prime ou de salaire
- **Transférer un salarié (société-établissement)**

### Menu événement

- Gérer l'échéancier
- Incorporer des variables externes (intéressement, participation…)
- Gérer les acomptes automatiques
- Gérer les déclarations des accidents du travail
- Gérer la rétroactivité sur un taux, une constante
- Gérer la déclaration unique d'embauche

### Menu post-paie

**pérennité**

- Gérer la déclaration des handicapés DOETH
- Traiter la déclaration de main-d'œuvre et sortir le registre du personnel
- Commande de titres restaurant (activité)
- Listes standard du personnel (Excel)

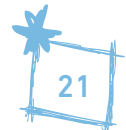

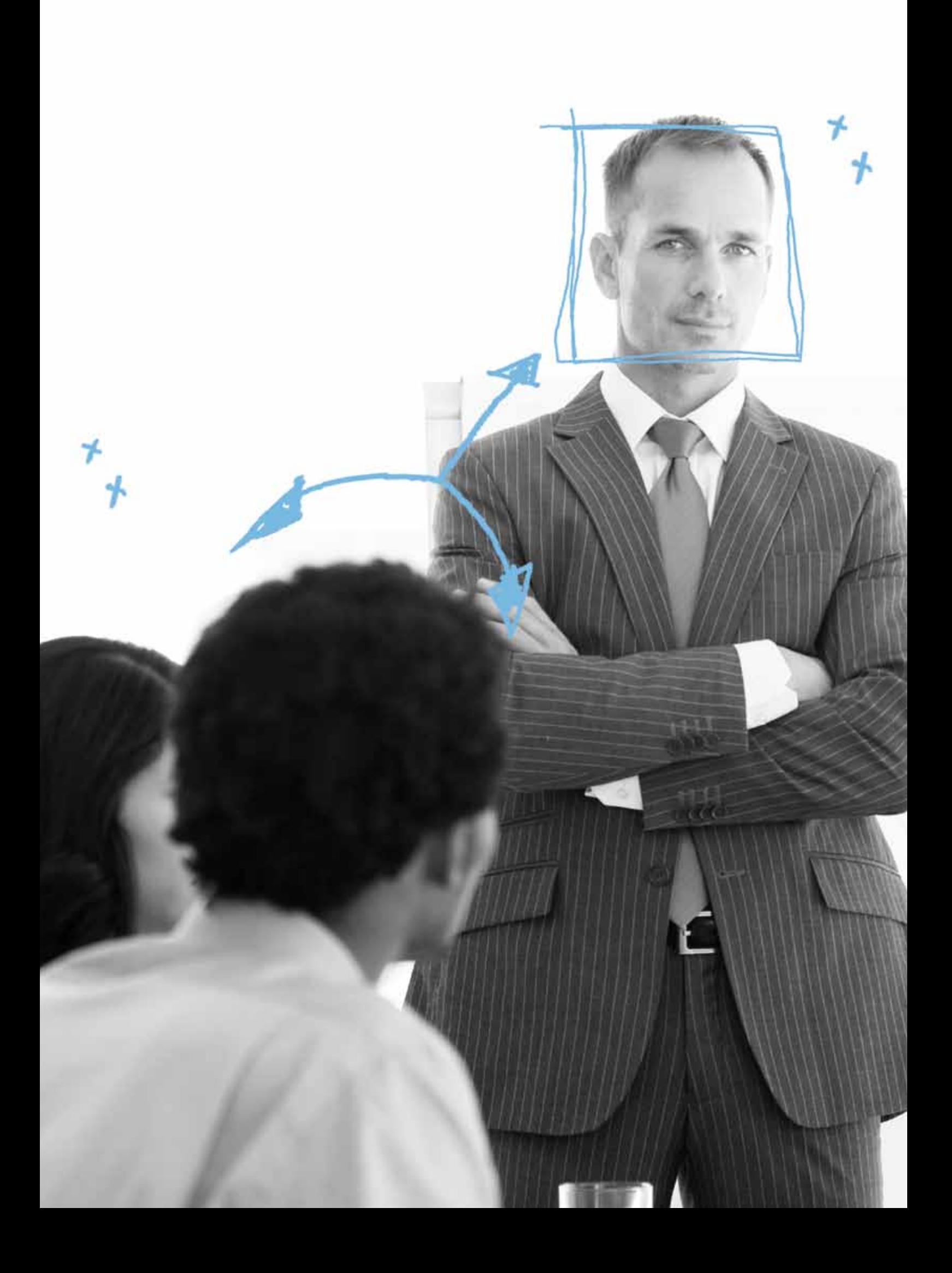

## > États de fin d'année

### P20 - Paramétrer les états de fin d'année

### > Objectif

Mettre en œuvre les contrôles des référentiels, les fichiers et les paramètres nécessaires pour la génération et le dépôt de la déclaration annuelle des salaires à la norme en vigueur.

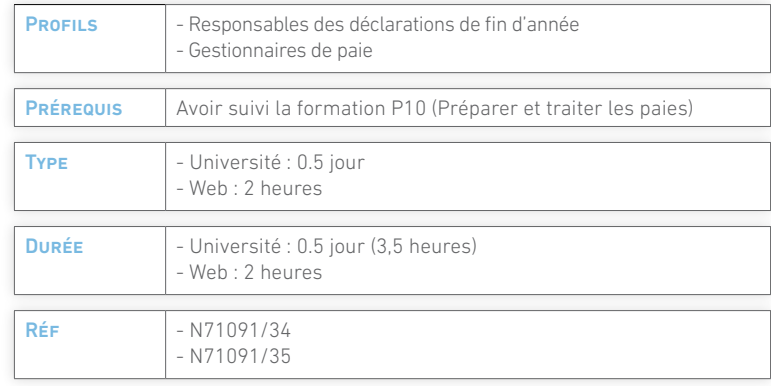

### > Programme

#### Présentation DADSU norme en vigueur

- Calendrier légal 2013
- **Structure du message**
- Etapes de mise en œuvre

#### Contrôle des fichiers

- **·** Présentation des outils de contrôle et de cohérence
- Société, établissements, salariés

### Contrôle et mise à jour des paramètres

- **R**éférentiel
- **Rubriques DADSU et AED**

### P21 -Exploiter la DADSU Norme 4DS

### > Objectif

Déposer la déclaration annuelle des salaires dans les délais légaux.

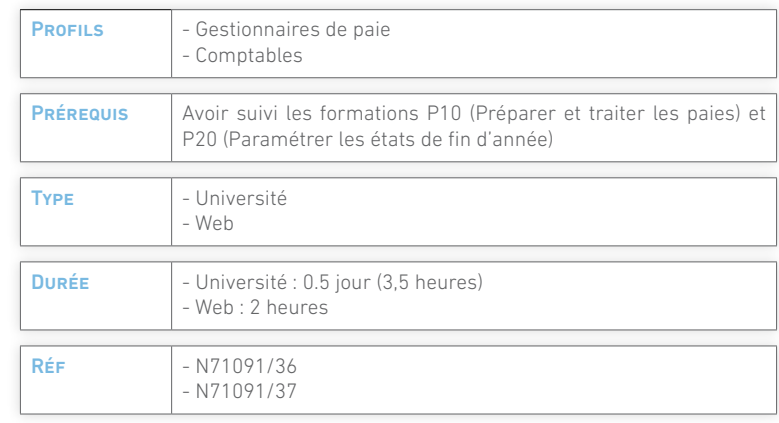

### > Programme

### Présentation

- Norme de la déclaration annuelle 2013
- **Structure du message**
- Étapes de mise en œuvre

### Mise en œuvre de la déclaration annuelle

- **Traitement de la déclaration**
- Calcul des situations
- **Traitement et génération du fichier**
- Génération et contrôle du fichier
- Correction dans fichiers de base et paramètres
- Épuration, traitement, génération et contrôle
- Ajout des honoraires et des données complémentaires
- Génération et contrôle
- Dépôt de la déclaration avec certificat sur Net-Entreprises.fr

## **Requêtes, Décisionnel et Tableaux de bord**

## > Tableaux de bord

### P 22 - Query Paie

### > Objectif

Mettre en œuvre des requêtes à partir du Module Paie via l'outil Query et constituer une bibliothèque d'états ré-actualisables.

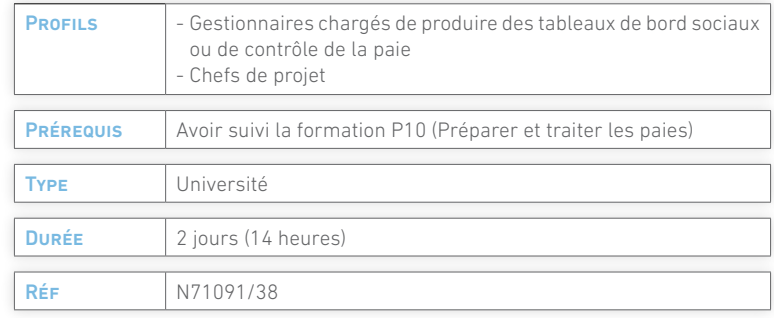

### > Programme

#### Présentation du Query

Les menus utilisateur

Les fonctionnalités

#### Les états détaillés

- *O* Présentation
- Les états détaillés sans modèle **E** Les états détaillés avec modèle
- Cas pratiques

#### Les états cumulés

- *O* Présentation
- **o** Les effectifs
- **al** es bulletins

#### Compléments

- Les graphiques (pyramide des âges…)
- **OLes mailings**

### P23 - Query RH

### > Objectif

Mettre en œuvre des requêtes à partir des Modules GRH et Formation, via l'outil Query et constituer une bibliothèque d'états ré-actualisables.

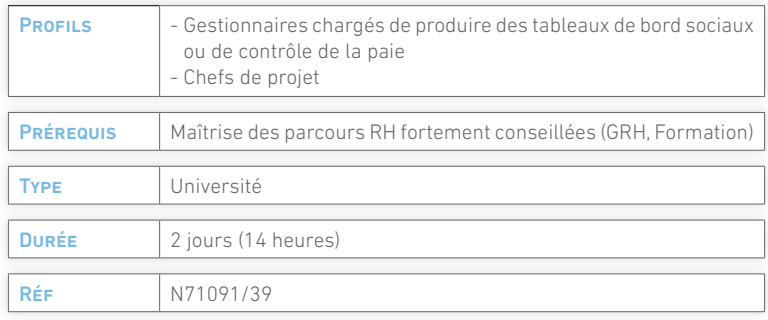

### > Programme

### Présentation du Query

- **Q** Les menus utilisateur
- Les fonctionnalités

### Les états détaillés

- **Présentation**
- Les états détaillés sans modèle
- **E** Les états détaillés avec modèle
- **O** Cas pratiques

#### Les états cumulés

- *<u>*Présentation</u>
- **O** Les effectifs (formation)
- Les bulletins (éléments de rémunération)

#### Compléments

- Les graphiques (pyramide des âges…)
- **O** Les mailings
- L'offre tableaux de bord

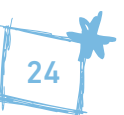

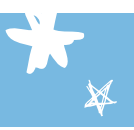

**pérennité**

### > Objectif

Maîtriser les fonctions de l'application Yourcegid RHP Décisionnel / BO Webintelligences pour élaborer et publier des tableaux de bord.

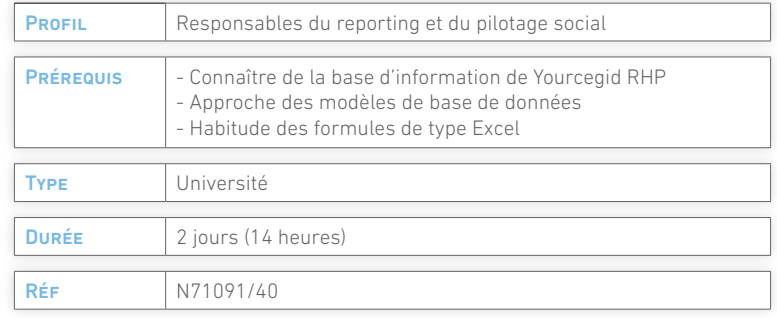

**gestion des talents**

### > Programme

#### Présentation générale

Schéma, introduction à Webintelligence

### **Documents**

- **Créer un nouveau document**
- **Constituer un document mono-requête**
- **Constituer un document multi-requêtes**
- Connaître la structure d'un document
- **•** Partager un document

#### Données

- **O** Présenter les données
- Manipuler les données
- **Intégrer des tris et des filtres**

### Formules simples et variables

- Utiliser les variances
- Créer des formules de calculs ou de fonctions
- Définir une formule en tant que variable

### P33 - Mettre en place un bilan social standard

### > Objectifs

- Compléter les éléments du volet individuel salarié
- Utiliser les états standards du module GRH
- Utiliser le traitement par thème ou global du bilan social standard

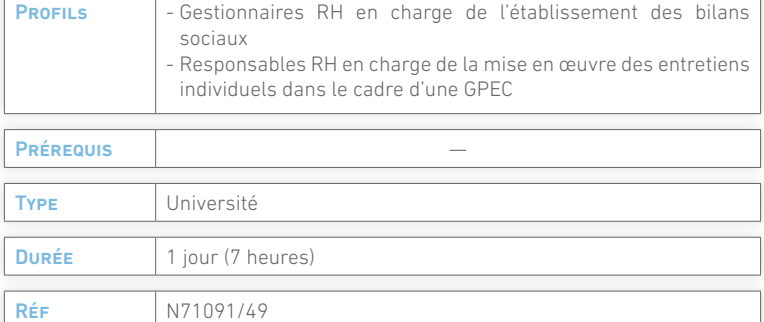

### > Programme

#### Présentation du module GRH

- Les menus utilisateur
- **O** Les fonctionnalités

### Paramétrer les éléments de base

- **Eléments de rémunération**
- **Salaire de référence**
- Référentiel GRH (tables, postes, compétences)
- Analyse des états (ruptures et présentations)

#### Les informations à saisir ou à intégrer

Diplômes, compétences, formations suivies, rémunérations, carrières et postes, CV, DIF

#### Les traitements disponibles

- Fiches individuelles de carrière et bilans individuels de compétences
- États standards de GRH et de gestion sociale (effectifs et rémunérations)
- **Bilan social standard**

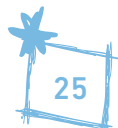

## **Formation**

## > Gestion de la formation

### P25 - Préparer le plan de formation

### > Objectif

Paramétrage du référentiel, intégration des demandes, simulation, valorisation et présentation du budget.

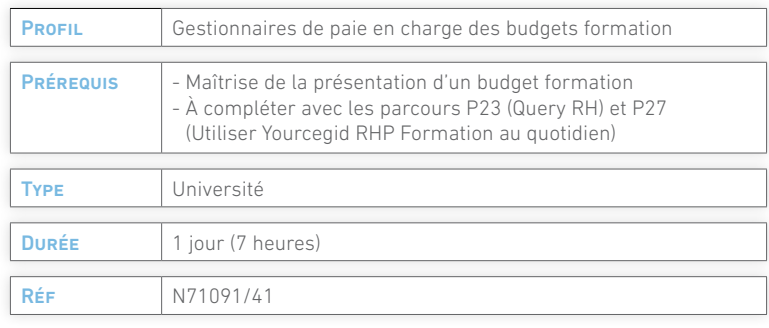

### > Programme

#### Présentation du module formation

- **O** Les menus utilisateur
- Les fonctionnalités

### Paramétrer le plan de besoins

- Référentiel (domaines, thèmes, stages…)
- Taux de valorisation horaire (participants et animateurs)
- Coûts standards
- **•** Profils collectifs
- Coûts généralisés

### Exploiter les demandes de formation

**Créer une demande et la valoriser** 

### Paramétrer les états d'analyse du plan de besoins

- **O** Présenter les outils
- **Créer les états comparatifs**
- Exploiter ces états et présenter le budget

### Cas pratiques

### P 26 - Déclaration fiscale 2483

### > Objectif

Préparer, traiter, éditer et déposer la déclaration fiscale « formation continue ».

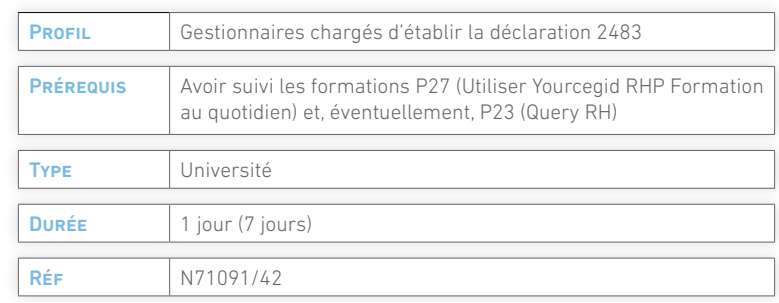

### > Programme

### Contexte légal

- Les acteurs (entreprise, OPCA, OPACIF)
- Circuit de financement de la formation
- Modalités de calcul des effectifs
- Les dépenses obligatoires, facultatives, imputables
- Périodicité d'engagement des dépenses
- Nature des conventions (simple, annuelle, pluri annuelle)
- Modalités de report des excédents, régularisations

### Paramétrer la déclaration

- **Classement des effectifs par catégorie**
- Contrats et contrats particuliers (cadres B et L)
- Définition des types de frais (lignes 1 à 5 du cadre C) par type de dépense
- Identification des CDD

### Exploiter la déclaration fiscale

- **•** Préparer (choix des éléments de valorisation, taux applicables aux cadres G et H)
- Visualiser les résultats
- Compléter les informations administratives et les données complémentaires

### Contrôler et valider les résultats

**Requêtes Query sur la formation** 

### Imprimer la déclaration fiscale

- Présentation des résultats obtenus après traitement
- **Commentaires sur résultats**

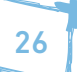

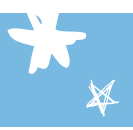

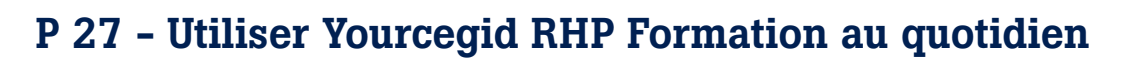

### > Objectif

Suivi des formations, gestion des présences, comparatif du budget réalisé avec le prévisionnel.

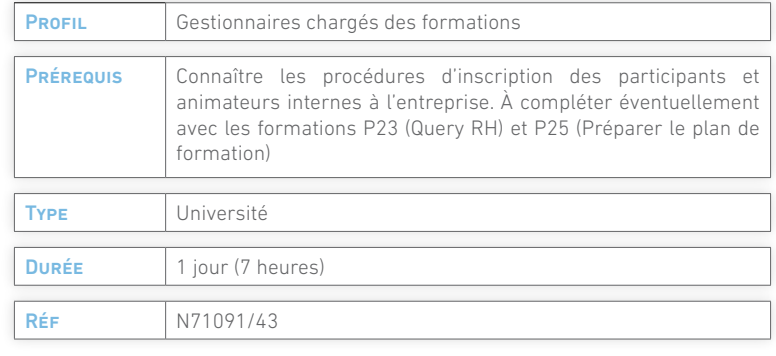

### > Programme

#### Présentation du module formation

- Les menus utilisateur
- Les fonctionnalités

### Paramétrer les éléments de base

- Référentiel (domaines, thèmes, stages…)
- Éléments de rémunération
- Taux de valorisation horaire (participants et animateurs)
- Coûts standards

### Administrer le plan

**pérennité**

- **Inscrire les participants**
- Contrôler la présence
- Gérer les coûts (ajout, suppression, modification)
- Visualiser les budgets prévisionnels et réalisés
- Imprimer le contrôle de présence et les plannings
- Gérer les courriers par salarié (convocations…)
- Gérer les périodes de professionnalisation et CIF

#### Présenter les budgets prévisionnels et réalisés

- Présentation des outils d'analyse comparative
- Créer les états comparatifs
- Exploiter ces états et présenter le budget

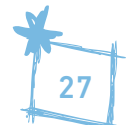

## **Masse salariale**

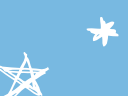

## > Masse Salariale

### P 28 - Maîtriser la masse salariale

### > Objectifs

- Être en mesure de présenter des scénarios de simulation des éléments essentiels de la masse salariale.
- Prendre des décisions sur des valeurs ré-actualisables en fonction de l'avancement de l'année budgétaire.
- Maîtriser les outils de préparation des NAO, d'estimation des variations périodiques ou structurelles de la masse salariale

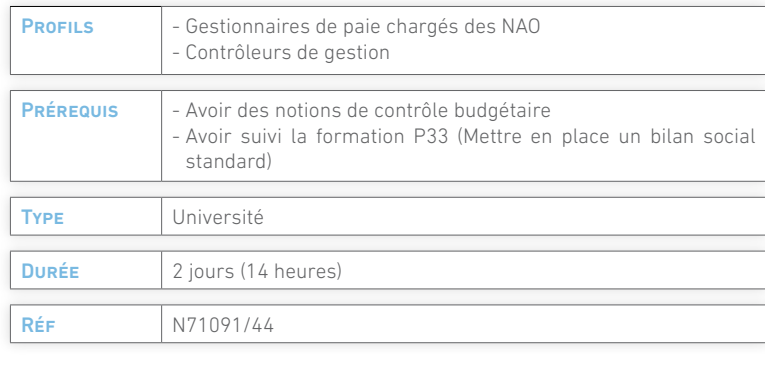

### > Programme

Présentation du module masse salariale

- Les menus utilisateur
- **O** Les fonctionnalités

### Paramétrer les éléments de base

- Éléments de rémunération
- Salaires de référence
- Charges par organismes et catégories
- Populations catégorielles et budgétaires
- Simulations, scénarios et séquences de simulation
- **Affectations comptables**

#### Les traitements

- **O** Intégration des informations de paie
- **O** Traiter la simulation
- Analyser les résultats
- **•** Présenter un rapprochement budgétaire
- Traitement comptable sur des éléments de rémunération
- **•** Traitement analytique sur les affaires

#### Les outils

- **Imprimer un scénario complet**
- **O** Dupliquer les simulations
- Dossiers de simulation (salariés réels et fictifs)
- Tables d'ancienneté et de décisions

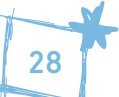

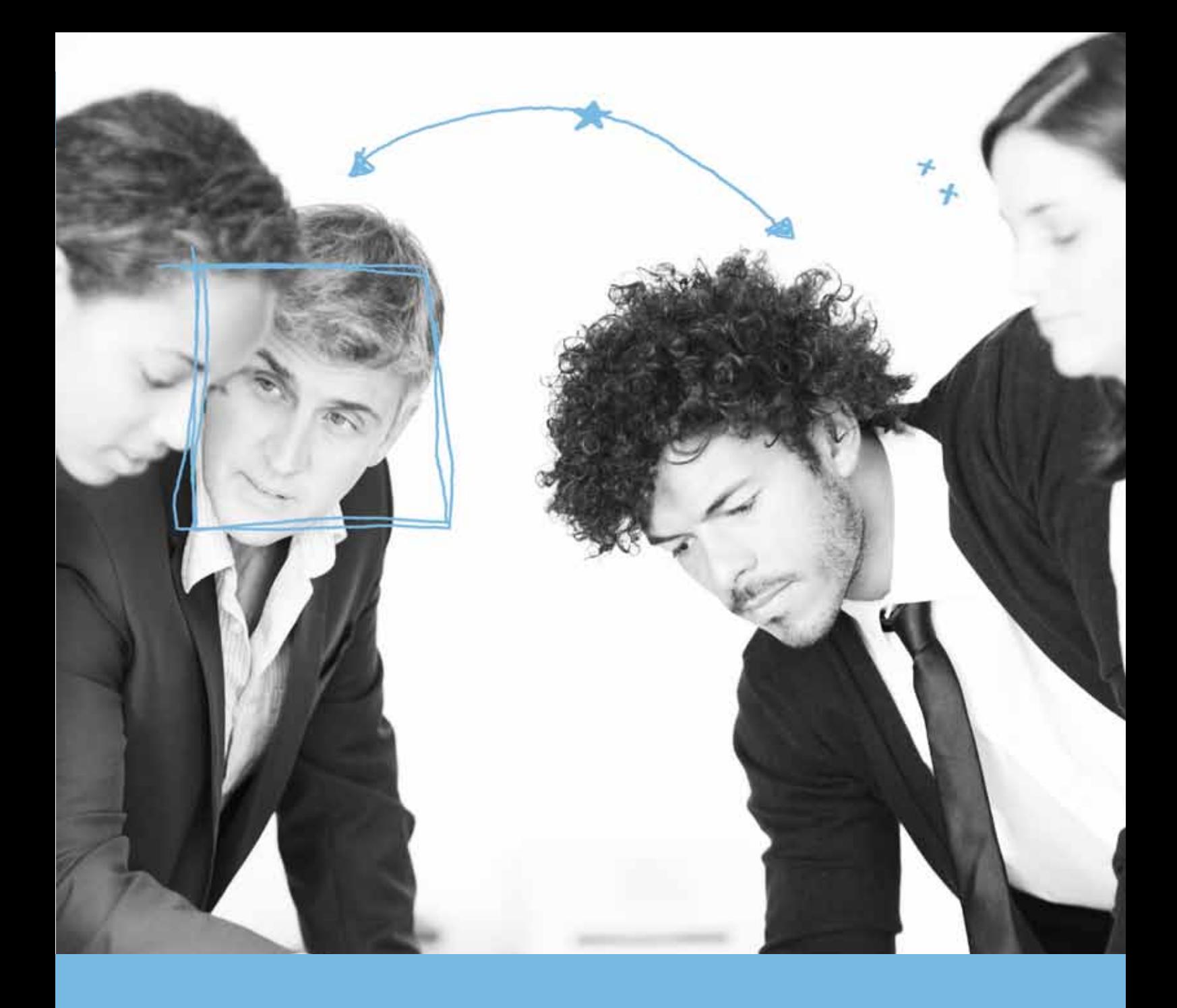

# De nouveaux services d'accompagnement

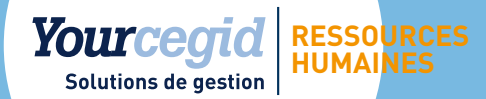

## **les services Cegid**

## > Analyse, création, transfert société - établissement

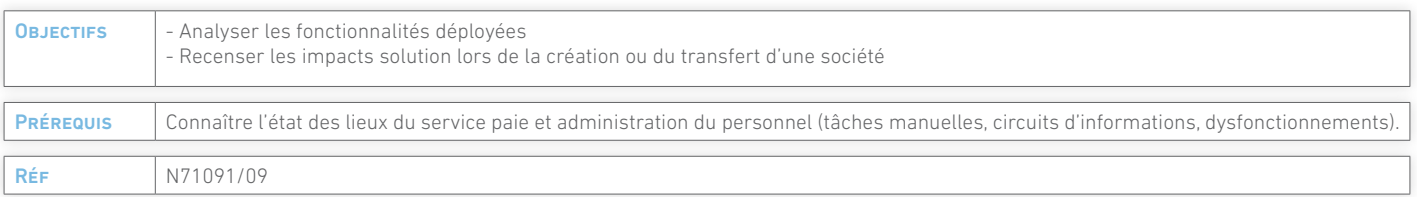

### 1- Audit

Le consultant déroule avec l'interlocuteur client les différents chapitres pouvant être impactés par la création et/ou le transfert de société.

- **Sociétés, établissements**
- **Organisation fonctionnelle et analytique**
- Classification des emplois et des conventions collectives
- **•** Table des emplois
- **·** Les profils de cotisation
- **O** Le réglementaire de paie
- Les différents paramétrages liés à la paie
- Les déclarations mensuelles et trimestrielles
- Les cycles de travail de l'entreprise
- **O** La comptabilisation de la paie
- **Reporting**
- **Modules RH**

#### 2 - Rédaction du document de synthèse

A l'issue de/des journée(s) d'audit, le consultant rédige un document de synthèse contenant les chapitres suivants :

 $\overrightarrow{\mathbf{x}}$ 

- Périmètre du projet
- Détails des impacts du projet dans la solution Cegid
- Calibrage des charges
- **•** Préconisation sur la répartition des charges
- **•** Proposition de services

#### 3 - Réunion de validation

Une réunion de validation permettra de déterminer la charge définitive et le planning prévisionnel de projet.

## >Accompagnement à la production de la paie

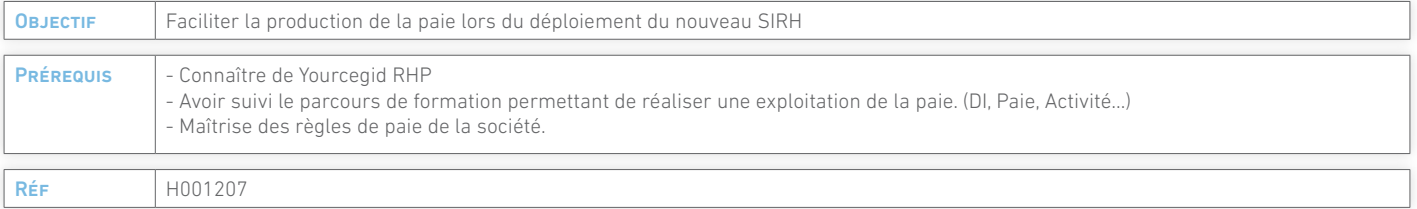

Le consultant facilite, si besoin, l'accompagnement au changement du client par sa connaissance de la solution Yourcegid RHP, du réglementaire de paie et des paramétrages effectués sur les sujets suivants :

### 1 - Accompagnement à la préparation de la paie

- Complément des dossiers individuels avec les éléments nécessaires au calcul de la paie
- **Saisie des évènements**
- Saisie ou import des variables

### 2 - Accompagnement au traitement de la paie

- Contrôle
- Correction des anomalies
- Génération du fichier des virements et vérifications des montants calculés et versés.

#### 3 - Accompagnement à la réalisation de la post-paie

- $\bullet$  DUCS
	- **Comptabilisation**

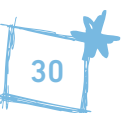

## > Optimisation du SIRH

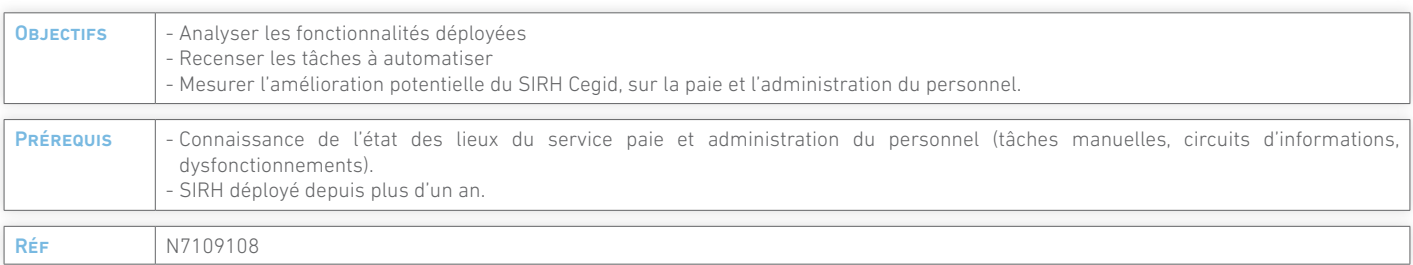

 $\overline{\mathbf{z}}$ 

**pérennité**

### 1- Étude

Le consultant analyse 5 domaines de paramètres et de traitement pour améliorer la productivité :

Structure et dossier collaborateur.

- Calcul de paie : rubriques de paie non conformes, inexistantes ou non automatisées.
- Gestion des processus : comment sont-ils traités ? (embauche, solde de tout compte, gestion de la maladie, archivage des documents relatifs aux salariés)
- **Post-paie :** 
	- Quelles sont les obligations dématérialisées ?
	- Quelle utilisation de Net-Entreprises.fr ?
	- Comment est automatisée la comptabilisation de la paie ?
- Reporting et interfaces : quelles sont les demandes internes de reporting (direction, managers, salariés) traitées manuellement ?

2 - Rédaction du document de synthèse

À l'issue de/des journée(s) d'étude, le consultant rédige un document de synthèse contenant les chapitres suivants :

- Périmètre de l'étude
- **Situation actuelle**
- Axes d'amélioration
- **•** Préconisations
- Charges internes/externes

## > Renforcement des compétences

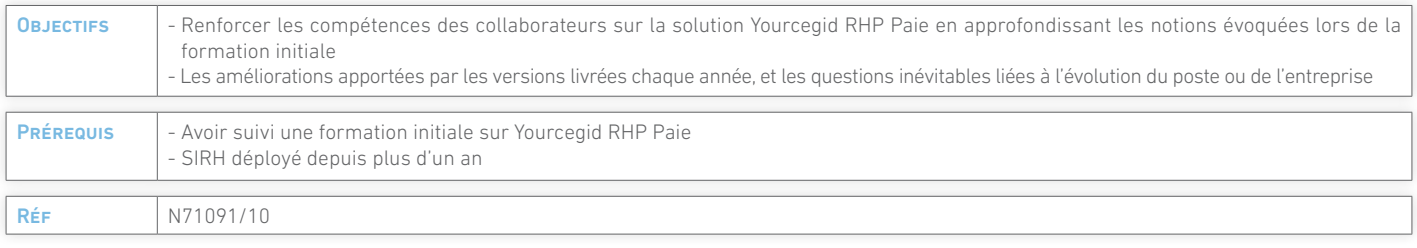

### 1 - Plan d'action (1/2 journée).

Le consultant lors d'une réunion téléphonique va déterminer avec le client les points principaux sur lesquels s'axera la journée de renforcement des compétences.

À l'issue de l'entretien, il rédige la feuille de route de la journée de renforcement et la transmet au client.

Jalon 1 : Validation de la feuille de route par les 2 parties. Jalon indispensable à la poursuite du projet et à la planification de la journée de renforcement. Préparation du contenu de la feuille de route.

### 2 - Journée de renforcement

Le consultant exécute avec le client la feuille de route préalablement validée.

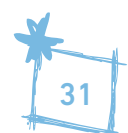

## **les services Cegid**

## > Interfaces et reprises

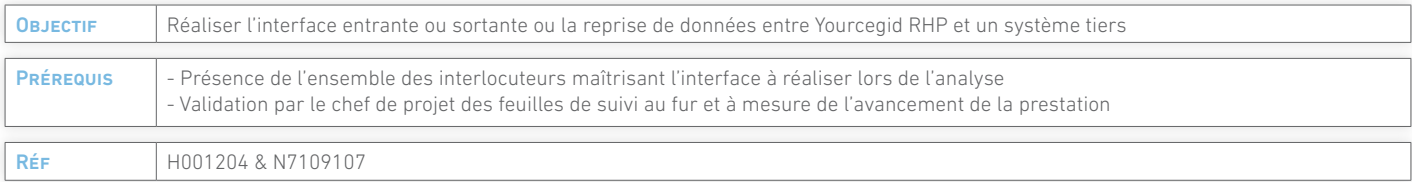

#### 1 - Analyse

- **Préparation des documents nécessaires (tracé de fichier,** explication des zones fixes, exemple de fichier)
- Réunion de transmission des informations permettant la constitution du fichier
- Rédaction du dossier d'analyse et transmission au client
- Jalon 1 : Validation du dossier d'analyse par les 2 parties. Jalon indispensable à la poursuite du projet et au respect du planning et des charges. Les points non prévus dans le cadre du contrat pourront faire l'objet d'un avenant à celui-ci

#### 2 - Paramétrage et/ou développement spécifique

- Paramétrage ou développement permettant la génération ou l'import d'un fichier conforme aux spécifications
- Tests 1er niveau et validation de la conformité structurelle des fichiers
- **Transmission ou réception d'un fichier de test client**

#### 3 - Recette des livrables

- Intégration du fichier de test dans le système tiers du client, ou import d'un fichier de test dans Yourcegid RHP
- Jalon 2 : Validation du livrable par la signature d'un PV de recette ou un PV de recette provisoire (Notification des réserves entre le dossier d'analyse et le paramétrage livré)
- **Correction des réserves**
- Levée des réserves
- Livraison des paramétrages d'interface E/S définitifs sur l'environnement de production

#### 4 - Passage en exploitation

Toute mise en exploitation par le client vaudra recette

### > Interface comptable

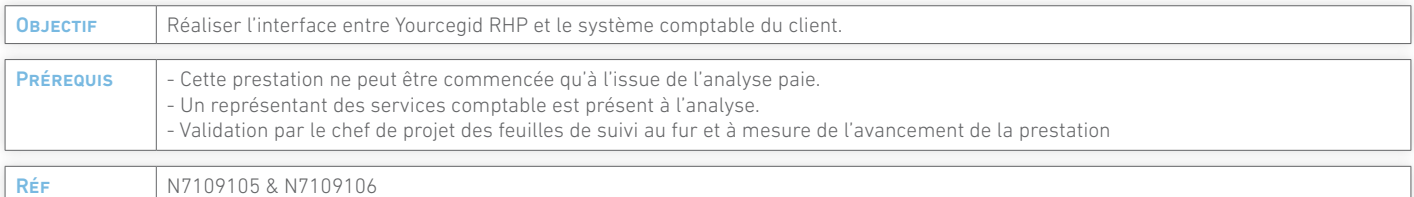

### 1 - Analyse

- **•** Préparation des documents nécessaires (tracé de fichier, explication des zones fixes, exemple de fichier), et préremplissage du guide d'analyse
- Réunion de transmission des informations permettant la constitution du fichier
- Rédaction du dossier d'analyse et transmission au client
- Jalon 1 : Validation du dossier d'analyse par les 2 parties. Jalon indispensable à la poursuite du projet et au respect du planning et des charges. Les points non prévus dans le cadre du contrat pourront faire l'objet d'un avenant à celui-ci

#### 2 - Paramétrage et/ou développement spécifique

- Paramétrage ou développement permettant la génération d'un fichier conforme aux spécifications. Cette étape ne peut être réalisée que dans la mesure où le plan comptable a été paramétré et validé par le client
- Tests 1er niveau et validation de la conformité structurelle des fichiers
- **O** Transmission d'un fichier de test au client

#### 3 - Recette des livrables

- Intégration du fichier comptable de test dans le système comptable du client
- Jalon 2 : Validation du contenu intégré et exporté par la signature d'un PV de recette ou un PV de recette provisoire (Notification des réserves entre le dossier d'analyse et le paramétrage livré)
- **Correction des réserves**
- **OL**evée des réserves
- Livraison des paramétrages d'interface comptable définitifs sur l'environnement de production
- Paramétrage si prévu dans le cadre du contrat d'un automate d'exécution dans l'environnement de production

#### 4 - Passage en exploitation

Toute mise en exploitation par le client vaudra recette

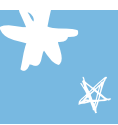

## > Interface gestion des temps

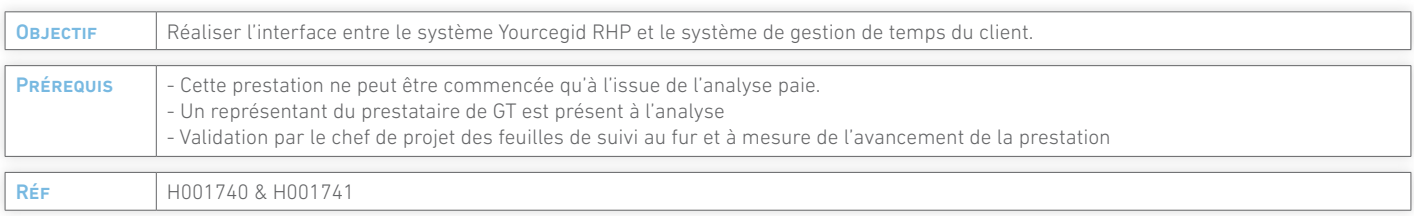

**pérennité**

### 1- Analyse

- Préparation des documents nécessaires (compteurs à exporter et importer, rubriques de paie à alimenter, regroupement des évènements...)
- Réunion de transmission des informations permettant la constitution de fichiers conformes à nos pré-requis pour l'import de la GT vers notre système d'information, et compatibles avec nos formats pour l'export vers la GT
- Rédaction du dossier d'analyse et transmission au client
- Jalon 1 : Validation du dossier d'analyse par les 2 parties. Jalon indispensable à la poursuite du projet et au respect du planning et des charges. Les points non prévus dans le cadre du contrat pourront faire l'objet d'un avenant à celui-ci

### 2- Paramétrage et/ou développement spécifique

- Paramétrage permettant la génération du flux vers la GT et/ ou l'importation du flux venant de la GT conformément aux spécifications
- **Tests 1<sup>er</sup> niveau et validation de la conformité structurelle des fichiers**
- **O** Transmission des fichiers de test au client

### 3 - Recette des livrables

- Intégration et exportation des fichiers contenant les données du pilote de Yourcegid RHP avec le système de gestion des temps du client
- Jalon 2 : Validation du contenu intégré et exporté par la signature d'un PV de recette ou un PV de recette provisoire (Notification des réserves entre le dossier d'analyse et le paramétrage livré)
- **Correction des réserves**
- **OL**evée des réserves
- Livraison des paramétrages d'interface gestion des temps sur l'environnement de production
- Paramétrage si prévu dans le cadre du contrat d'un automate d'exécution dans l'environnement de production

### 4 - Passage en exploitation

Toute mise en exploitation par le client vaudra recette

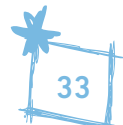

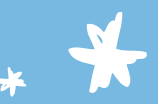

## **Informations & inscriptions**

Pour toute information complémentaire, connaître les modalités d'inscription, obtenir les plans de cours détaillés, consulter les plannings :

- Nos équipes sont à votre disposition au .0825 00 10 25 (0,15 €/mn)
- ou consultez directement notre site : http://www.cegidstore.com/ressources-humaines

## **adresses :**

Dans le cadre des formations en Université, nous veillons à vous accueillir dans des espaces dédiés, confortables et équipés de toute l'infrastructure nécessaire pour que vos stages se déroulent dans les meilleures conditions et que vous profitiez au mieux de votre formation.

### **Cegid Boulogne Billancourt**

63 ter Avenue Edouard Vaillant 92000 Boulogne Billancourt

**Transport en commun :** métro, ligne 9, station Marcel Sembat

**voiTURE :** : le site est situé à 2 mn du boulevard périphérique Porte de Saint Cloud, et à 4 mn de la N118 Pont de Sèvres.

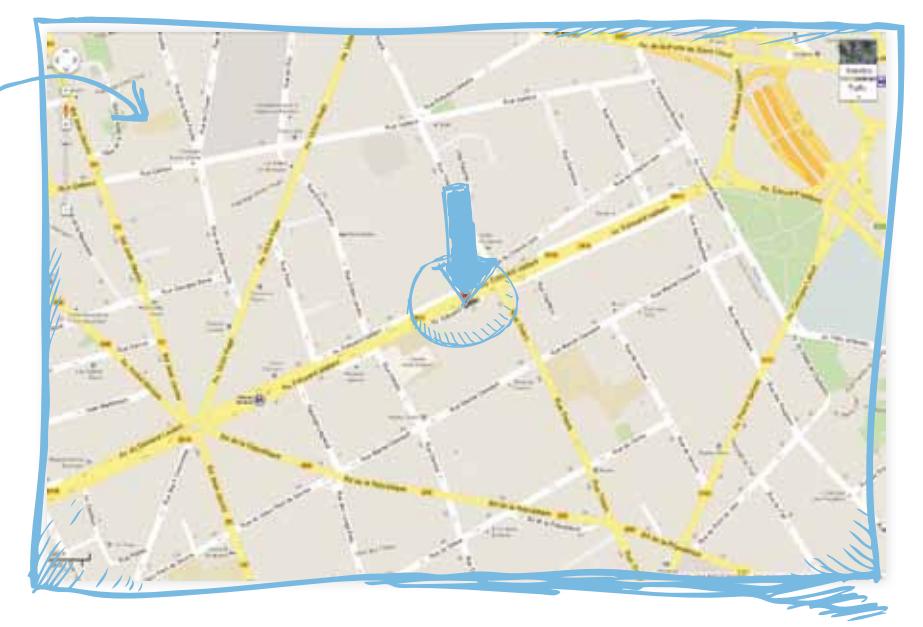

**Cegid Lyon** 52 quai Paul Sédallian 69009 Lyon

**Transport en commun :** Bus 31 et 43, arrêt Jean Marcuit

**voiture:** depuis Lyon centre, prendre le Tunnel de la Croix Rousse, direction Vaise. Tourner à droite après le pont Georges Clémenceau, suivre les quais de Saône jusqu'au 52 quai Paul Sédallian.

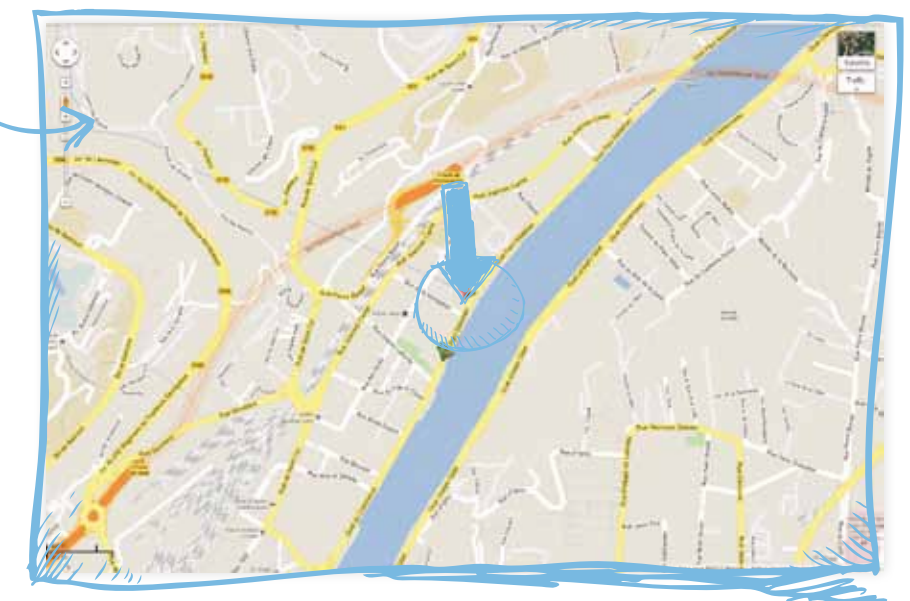

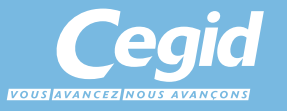

52 quai Paul Sédallian - 69279 LYON CEDEX 09 - France Tél : 0 811 884 888 (coût d'un appel local) - Fax : 04 26 29 50 50 www.cegid.fr/rh